## Package 'seqLogo'

May 25, 2024

Title Sequence logos for DNA sequence alignments

Version 1.71.0

Description seqLogo takes the position weight matrix of a DNA sequence motif and plots the corresponding sequence logo as introduced by Schneider and Stephens (1990).

LazyLoad yes

Encoding UTF-8

Roxygen list(markdown = TRUE)

RoxygenNote 7.1.2

Imports stats4, grDevices

**Depends**  $R$  ( $>= 4.2$ ), methods, grid

Suggests knitr, BiocStyle, rmarkdown, testthat

BugReports <https://github.com/ivanek/seqLogo/issues>

VignetteBuilder knitr

Collate AllClasses.R AllGenerics.R pwm.R seqLogo.R

License LGPL  $(>= 2)$ 

biocViews SequenceMatching

git\_url https://git.bioconductor.org/packages/seqLogo

git\_branch devel

git\_last\_commit 5c2c889

git\_last\_commit\_date 2024-04-30

Repository Bioconductor 3.20

Date/Publication 2024-05-24

Author Oliver Bembom [aut], Robert Ivanek [aut, cre] (<<https://orcid.org/0000-0002-8403-056X>>)

Maintainer Robert Ivanek <robert.ivanek@unibas.ch>

#### 2 makePWM

## **Contents**

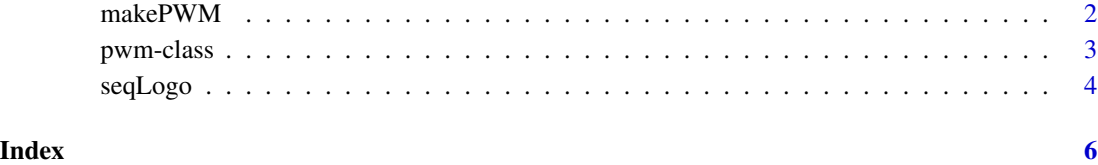

makePWM *Constructing a pwm object*

## Description

This function constructs an object of class pwm from a matrix. It checks that the matrix has correct dimensions and that columns add up to 1.0.

## Usage

```
makePWM(pwm, alphabet = "DNA")
```
## Arguments

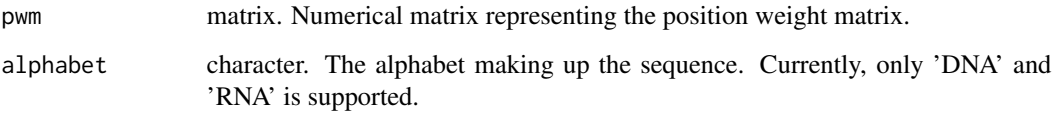

## Value

An object of class pwm.

## Author(s)

Oliver Bembom

## Examples

```
mFile <- system.file("extdata/pwm1", package = "seqLogo")
m <- read.table(mFile)
pwm <- makePWM(m)
```
<span id="page-1-0"></span>

<span id="page-2-0"></span>

## Description

An object of class 'pwm' represents the alphabet\*width position weight matrix of a sequence motif. In case of DNA sequence motif, the entry in row i, column j gives the probability of observing nucleotide  $c('A', 'C', 'G', 'T')[i]$  in position j of the motif.

#### Usage

```
## S4 method for signature 'pwm'
show(object)
## S4 method for signature 'pwm'
summary(object, ...)
## S4 method for signature 'pwm,ANY'
plot(x, y = "missing", ...)## S4 method for signature 'pwm'
pwm(pwm)
## S4 method for signature 'pwm'
ic(pwm)
```
## S4 method for signature 'pwm' consensus(pwm)

#### Arguments

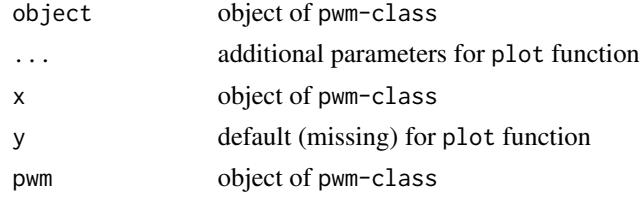

## Value

pwm-class object with slots: pwm, width, ic and alphabet.

#### Functions

- show,pwm-method: Shows the position weight matrix.
- summary,pwm-method: Prints the summary information about position weight matrix.
- plot,pwm,ANY-method: Plots the sequence logo of the position weight matrix.

#### <span id="page-3-0"></span>4 seqLogo seqLogo seqLogo seqLogo seqLogo seqLogo seqLogo seqLogo seqLogo seqLogo seqLogo seqLogo se

- pwm,pwm-method: Access to 'pwm' slot
- ic,pwm-method: Access to 'ic' slot
- consensus,pwm-method: Access to 'consensus' slot

## Slots

pwm matrix. The position weight matrix.

width numeric. The width of the motif.

ic numeric. The information content (IC).

alphabet character. The sequence alphabet. Currently, only 'DNA' and 'RNA' is supported.

consensus character. The consensus sequence.

#### Author(s)

Oliver Bembom

## Examples

```
mFile <- system.file("extdata/pwm1", package = "seqLogo")
m <- read.table(mFile)
p <- makePWM(m)
#
# slot access
pwm(p)
ic(p)
consensus(p)
```
seqLogo *Plot a sequence logo for a given position weight matrix*

## Description

This function takes the alphabet\*width position weight matrix of a sequence motif and plots the corresponding sequence logo.

#### Usage

```
seqLogo(pwm, ic.scale=TRUE, xaxis=TRUE, yaxis=TRUE, xfontsize=15, yfontsize=15,
       fill=c(A='#61D04F', C='#2297E6', G='#F5C710', T='#DF536B'))
```
#### seqLogo 5

## Arguments

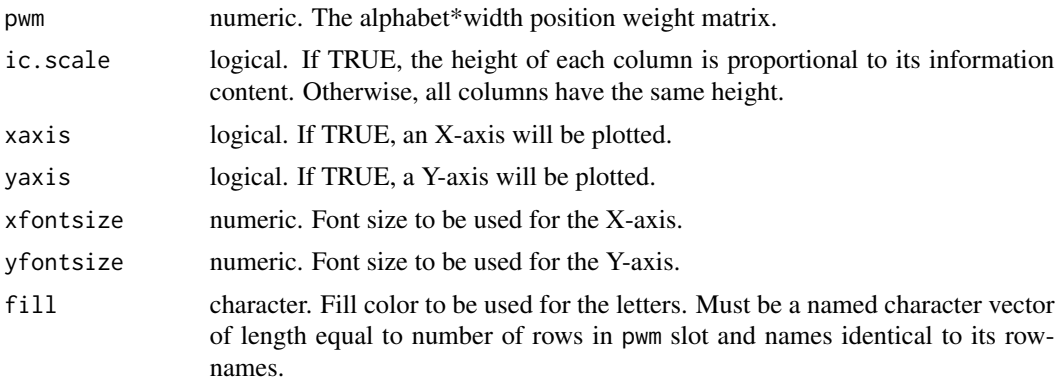

## Value

NULL.

## Author(s)

Oliver Bembom

## Examples

```
mFile <- system.file("extdata/pwm1", package = "seqLogo")
m <- read.table(mFile)
p <- makePWM(m)
seqLogo(p)
```
# <span id="page-5-0"></span>Index

alphabet *(*pwm-class*)*, [3](#page-2-0)

consensus *(*pwm-class*)*, [3](#page-2-0) consensus,pwm-method *(*pwm-class*)*, [3](#page-2-0)

ic *(*pwm-class*)*, [3](#page-2-0) ic,pwm-method *(*pwm-class*)*, [3](#page-2-0)

makePWM, [2](#page-1-0)

plot,pwm,ANY-method *(*pwm-class*)*, [3](#page-2-0) pwm *(*pwm-class*)*, [3](#page-2-0) pwm,pwm-method *(*pwm-class*)*, [3](#page-2-0) pwm-class, [3](#page-2-0)

seqLogo, [4](#page-3-0) show,pwm-method *(*pwm-class*)*, [3](#page-2-0) summary,pwm-method *(*pwm-class*)*, [3](#page-2-0)